### Monolithic Kernels and the Unix API

#### **homework**

xv6 introduction: due Friday

#### **anonymous feedback**

"It would be really helpful if homework directions were less vague. Things don't have to be hard and confusing just for the sake of it.

it probably is, but I can only make (probably bad) guesses about how it's vague

trying to maintain balance: giving complete homework requirements (without saying "modify line *X* of file *Y* ") not having walls of text that no one reads not copying all the lecture material, etc. into homework writeup

### **homework steps**

system call implementation: sys\_writecount hint in writeup: imitate sys\_uptime need a counter for number of writes

add writecount to several tables/lists (list of handlers, list of library functions to create, etc.) recommendation: imitate how other system calls are listed

create a userspace program that calls writecount recommendation: copy from given programs

#### **note on locks**

- some existing code uses acquire/release
- you do not have to do this
- only for multiprocessor support
- …but, copying what's done for ticks would be correct

# **xv6 context switch and saving** user mode by the kernel mode running *A* running *B* start trap handler save A's user regs to kernel stack swtch() — switch kernel stacks/kernel registers exit trap handler restore B's user regs from kernel stack

## **where things go in context switch**

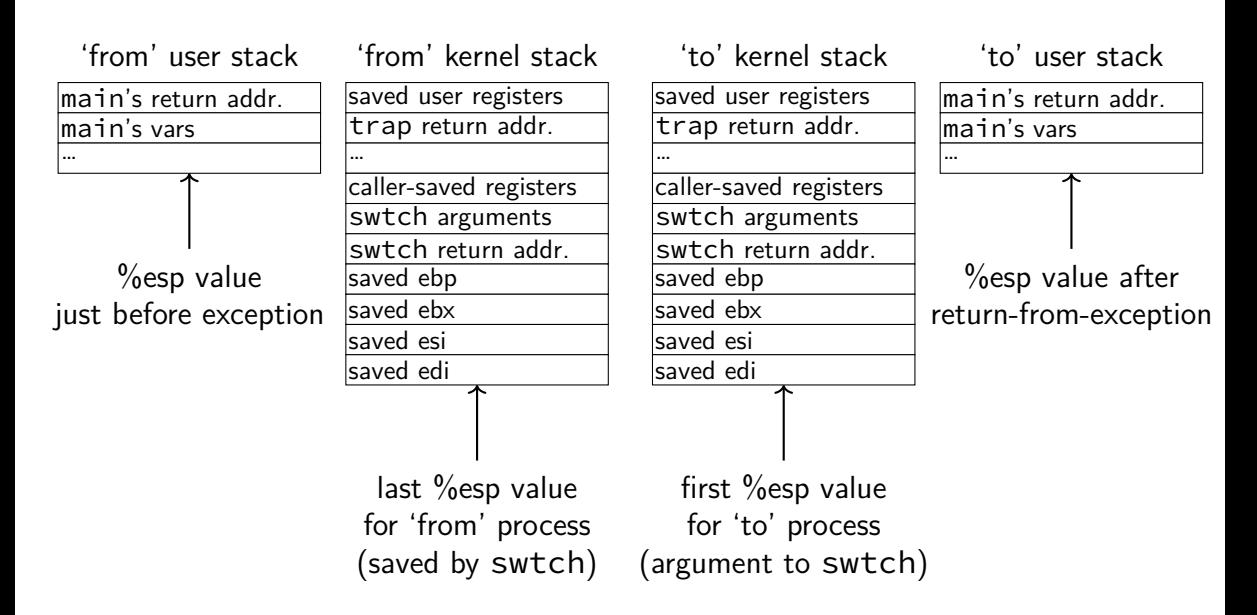

## **where things go in context switch**

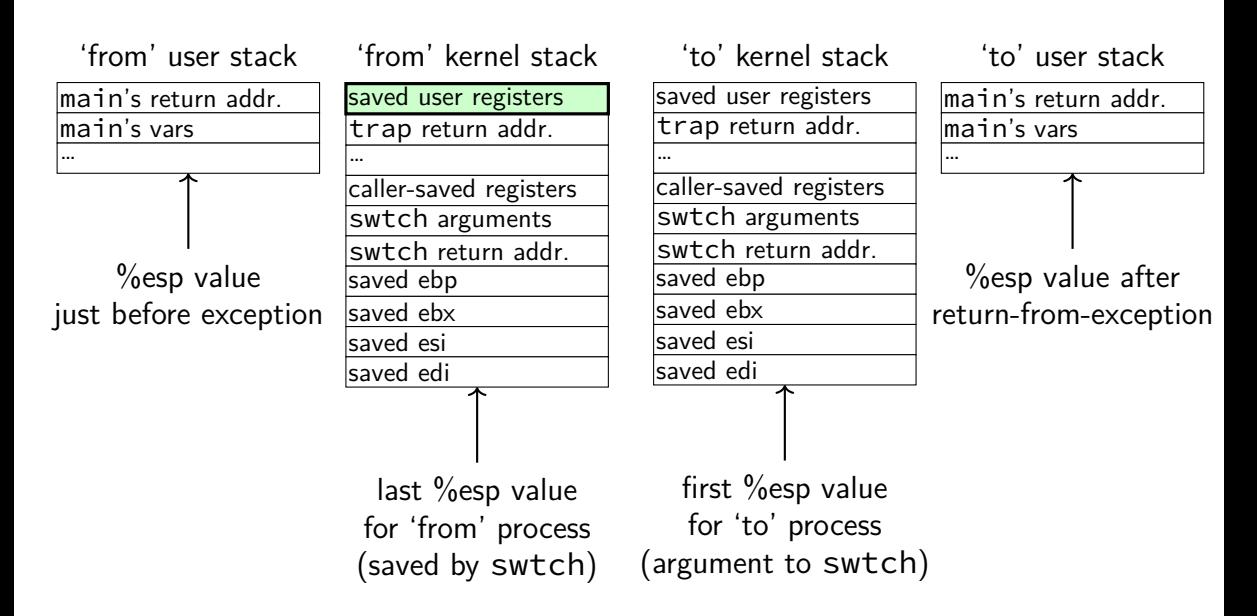

## **write syscall in xv6: interrupt table setup**

trap.c (run on boot)

```
...
lidt(idt, sizeof(idt));
```
...

... SETGATE(idt[T\_SYSCALL], 1, SEG\_KCODE<<3, vectors[T\_SYSCALL], DPL\_USER);

 $vectors[T$  SYSCALL]  $-$  OS function for processor to run set to pointer to assembly function vector64

### **interrupt descriptor table**

x86's interrupt descriptor table has an entry for each kind of exception

segmentation fault timer expired ("your program ran too long") divide-by-zero system calls

xv6 sets all the table entries

…

...and they always call the trap() function

#### **process control block**

some data structure needed to represent a process

called Process Control Block

#### **process control block**

some data structure needed to represent a process

called Process Control Block

xv6: struct proc

```
struct proc {
 pde_t* pgdir; // Page table
 enum procstate state; // Process state
 int pid; // Process ID
 struct proc *parent; // Parent process
 struct file *ofile[NOFILE]; // Open files
 struct inode *cwd; \frac{1}{2} // Current directory
};
```
uint sz; // Size of process memory (bytes) char \*kstack; // Bottom of kernel stack for this process struct trapframe \*tf; // Trap frame for current syscall struct context \*context; // swtch() here to run process void \*chan;  $\frac{1}{10}$  // If non-zero, sleeping on chan int killed; // If non-zero, have been killed char name[16]; // Process name (debugging)

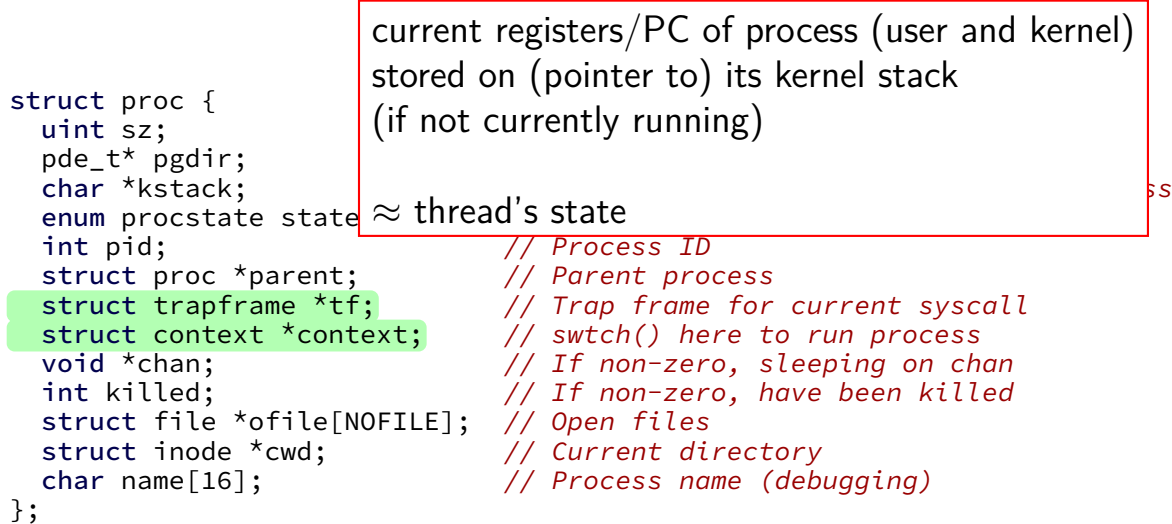

```
struct proc {
 pde_t* pgdir; // Page table
 enum procstate state; // Process state
 int pid; // Process ID
 struct proc *parent; // Parent process
 struct file *ofile[NOFILE]; // Open files
 struct inode *cwd; \frac{1}{2} // Current directory
 char name[16]; \frac{1}{2} // Process name (debugging)
};
```
the kernel stack for this process every process has one kernel stack

uint sz; // Size of process memory (bytes) char \*kstack; // Bottom of kernel stack for this process struct trapframe \*tf; // Trap frame for current syscall struct context \*context; // swtch() here to run process void \*chan;  $\frac{1}{10}$  // If non-zero, sleeping on chan int killed; // If non-zero, have been killed

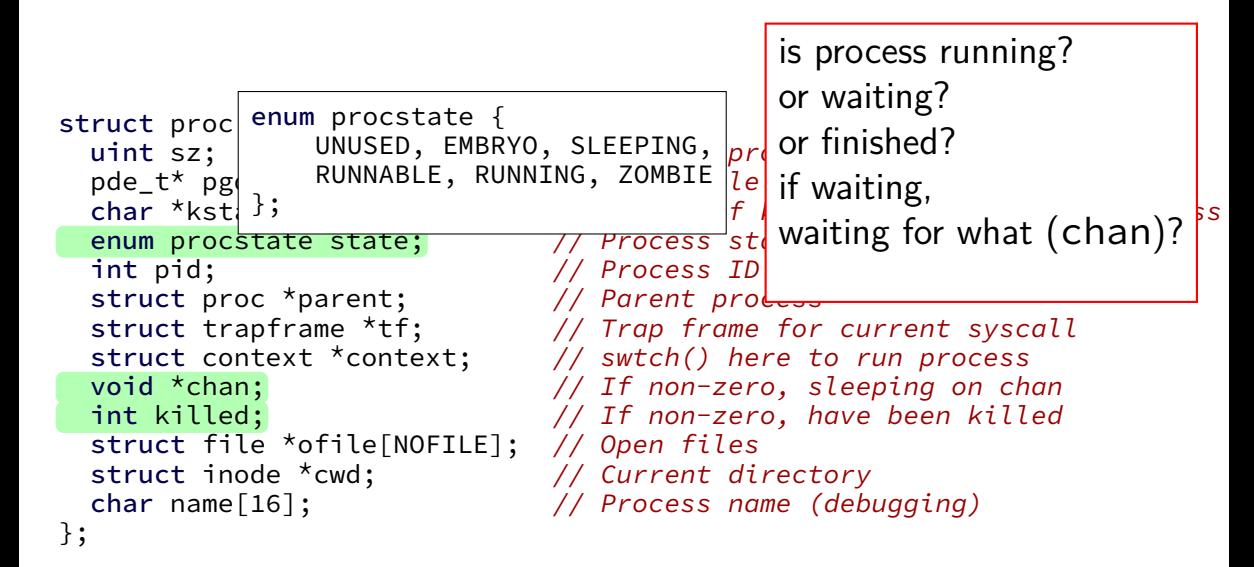

```
struct proc {
 pde_t* pgdir; // Page table
 enum procstate state; // Process state
 int pid; \frac{1}{2} // Process ID
 struct proc *parent; // Parent process
 struct file *ofile[NOFILE]; // Open files
 struct inode *cwd; \frac{1}{2} // Current directory
 char name[16]; \frac{1}{2} // Process name (debugging)
};
```
#### process ID

to identify process in systemn calls

uint sz; // Size of process memory (bytes) char \*kstack; // Bottom of kernel stack for this process struct trapframe \*tf; // Trap frame for current syscall struct context \*context; // swtch() here to run process void \*chan;  $\frac{1}{10}$  // If non-zero, sleeping on chan int killed; // If non-zero, have been killed

```
struct proc {
 pde_t* pgdir; // Page table
 enum procstate state; and the frocess state
  int pid; \frac{1}{\sqrt{2}} // Proclinform
  struct proc *parent; \frac{1}{2} Pare processes
 struct file *ofile[NOFILE]; // Open files
 struct inode *cwd; \frac{1}{2} // Current directory
};
```
uint sz;  $\frac{1}{10}$  // Size of process memory (bytes) char \*kstack; // Bottom of kernel stack for this process struct trapframe \*tf; // Trap pgdir — used by processor struct context \*context;  $\frac{1}{2}$  // swtc $\frac{1}{2}$  = used by OS only struct context \*context; // swtc<mark> sz — used by OS only the videos</mark> int killed; // If non-zero, have been killed char name[16]; // Process name (debugging) of process memory (bytes)<br>table<br>m of kernel stack for this process<br>ss state<br>information about address space

information about open files, etc.

```
struct proc {
 pde_t* pgdir; // Page table
 enum procstate state; // Process state
 int pid; // Process ID
 struct proc *parent; // Parent process
 struct file *ofile[NOFILE]; // Open files
 struct inode *cwd; \sqrt{2} // Current directory
};
```
uint sz; // Size of process memory (bytes) char \*kstack; // Bottom of kernel stack for this process struct trapframe \*tf; // Trap frame for current syscall struct context \*context; // swtch() here to run process void \*chan;  $\frac{1}{10}$  // If non-zero, sleeping on chan int killed; // If non-zero, have been killed char name<sup>[16]</sup>; // Process name (debugging)

#### **process control blocks generally**

contains process's context(s) (registers, PC, …) if context is not on a CPU (in xv6: pointers to these, actual location: process's kernel stack)

process's status — running, waiting, etc.

information for system calls, etc. open files memory allocations process IDs related processes

## **xv6 myproc**

#### xv6 function: myproc()

retrieves pointer to currently running struct proc

## **myproc: using a global variable**

```
struct cpu cpus[NCPU];
```
struct proc\* myproc(void) { struct cpu \*c;

...

```
c = mycpu(); \frac{1}{2} /* finds entry of cpus array
                    using special "ID" register
                    as array index */
```

```
p = c−>proc;
```

```
...
```
}

```
return p;
```
## **this class: focus on Unix**

- Unix-like OSes will be our focus
- we have source code
- used to from 2150, etc.?
- have been around for a while
- xv6 imitates Unix

## **Unix history**

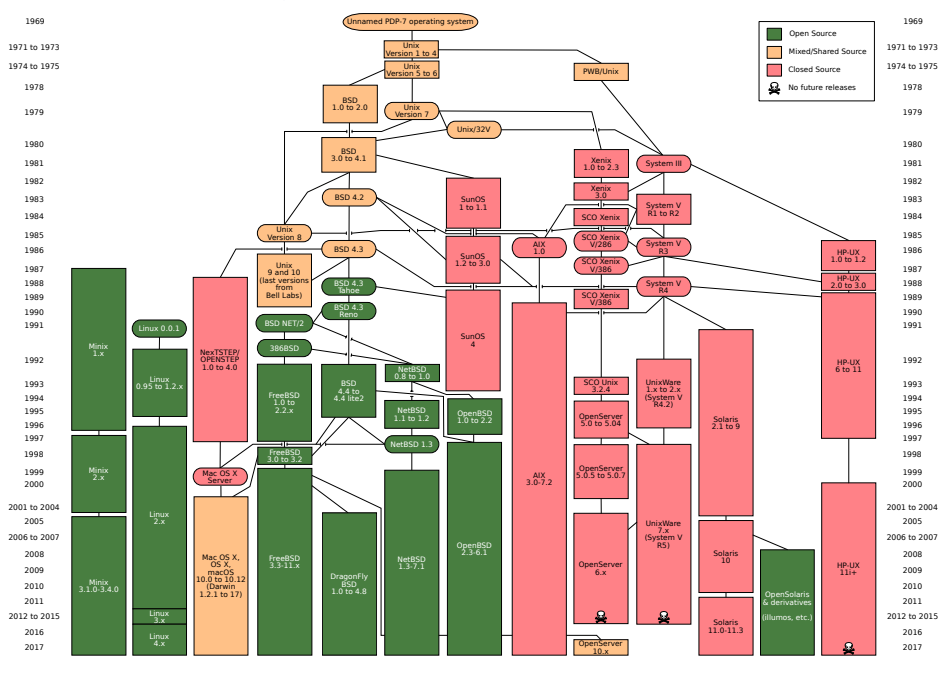

## **POSIX: standardized Unix**

Portable Operating System Interface (POSIX) "standard for Unix"

current version online: http://pubs.opengroup.org/onlinepubs/9699919799/

(almost) followed by most current Unix-like OSes

…but OSes add extra features

…but doesn't specify everything

## **what POSIX defines**

POSIX specifies the library and shell interface source code compatibility

doesn't care what is/is not a system call…

doesn't specify binary formats…

idea: write applications for POSIX, recompile and run on all implementations

this was a very important goal in the 80s/90s at the time, Linux was very immature

# **POSIX process management**

essential operations

process information: getpid

process creation: fork

running programs:  $exec*$ 

also posix spawn (not widely supported), …

waiting for processes to finish: waitpid (or wait)

process destruction, 'signaling': exit, kill

# **POSIX process management**

essential operations

process information: getpid

process creation: fork

running programs:  $exec*$ 

also posix spawn (not widely supported), …

waiting for processes to finish: waitpid (or wait)

process destruction, 'signaling': exit, kill

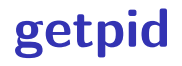

```
pid_t my_pid = getpid();
printf("my␣pid␣is␣%ld\n", (long) my_pid);
```
## **process ids in ps**

#### cr4bd@machine:~\$ ps PID TTY TIME CMD 14777 pts/3 00:00:00 bash 14798 pts/3 00:00:00 ps

# **POSIX process management**

essential operations

process information: getpid

process creation: fork

running programs:  $exec*$ 

also posix spawn (not widely supported), …

waiting for processes to finish: waitpid (or wait)

process destruction, 'signaling': exit, kill

## **fork**

pid t fork() — copy the current process

returns twice:

in parent (original process): pid of new child process in child (new process): 0

#### everything (but pid) duplicated in parent, child:

memory file descriptors (later) registers

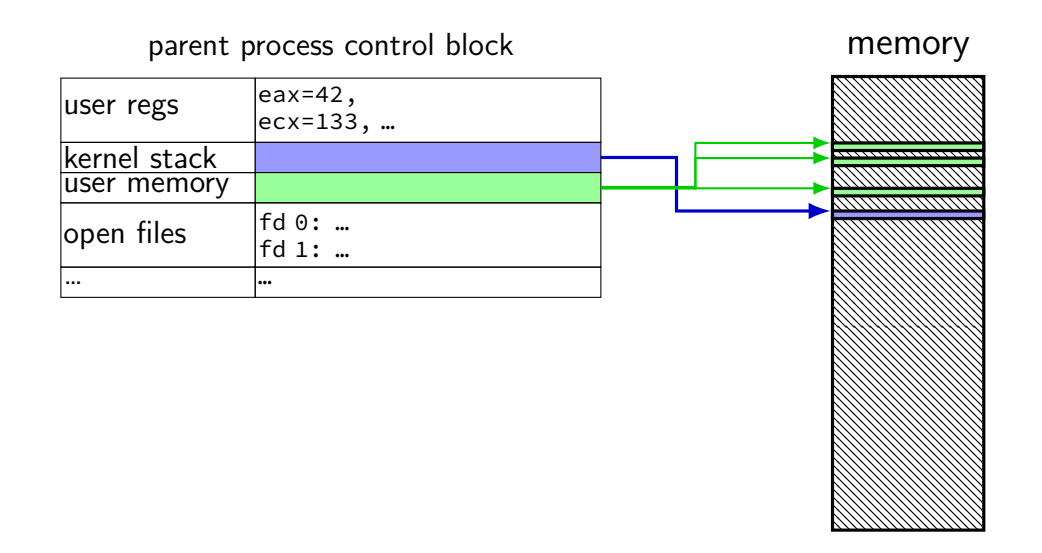

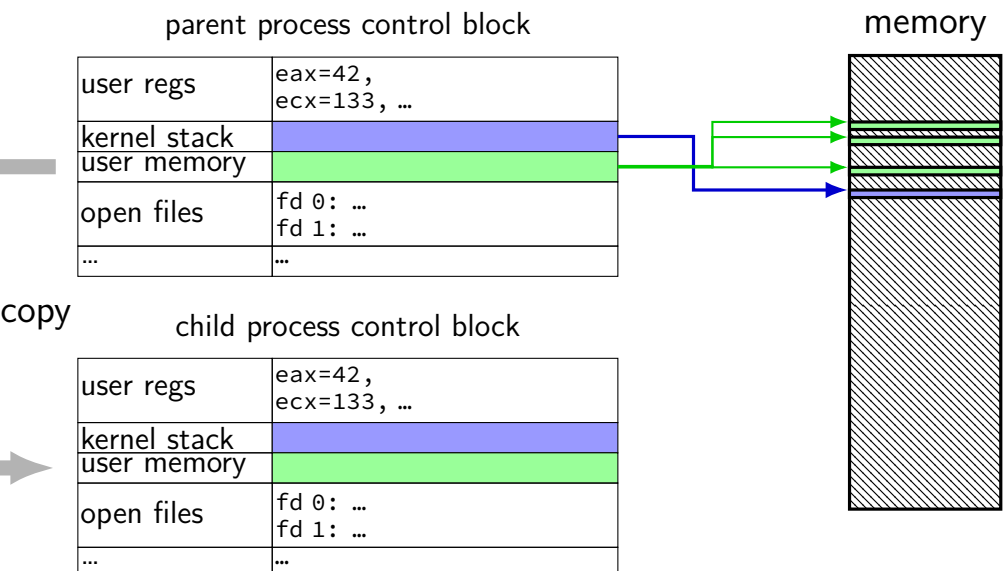

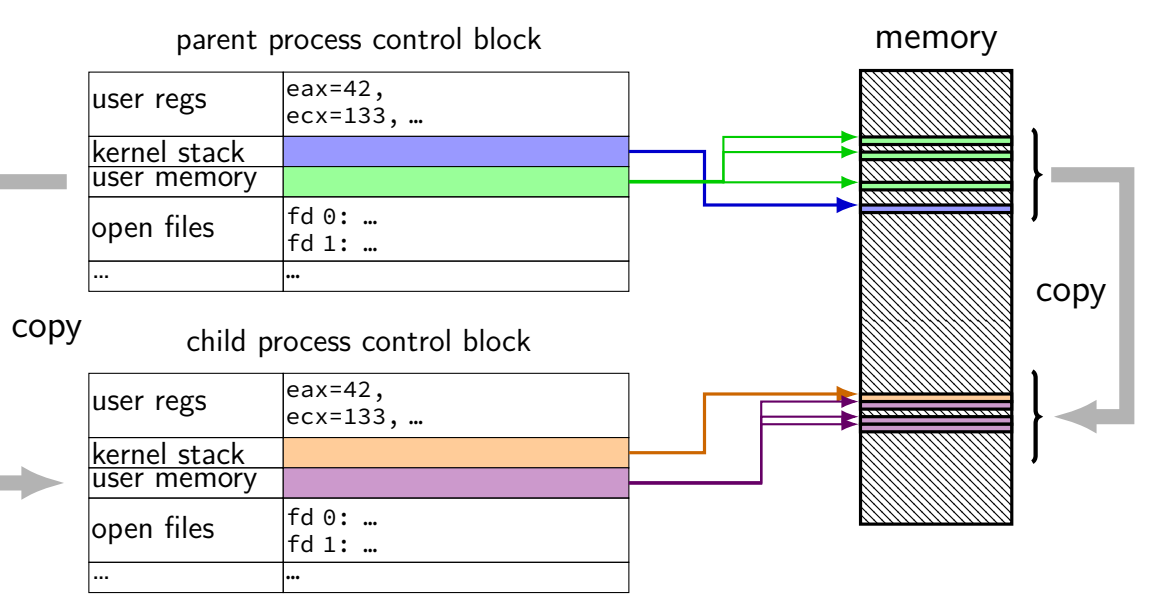

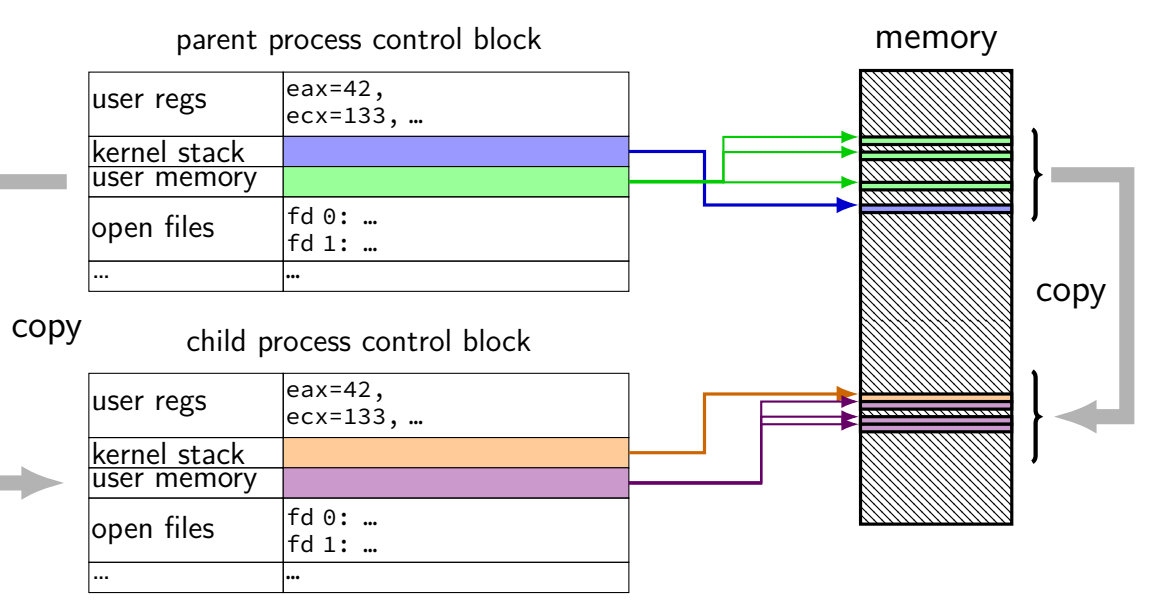
## **fork and PCBs**

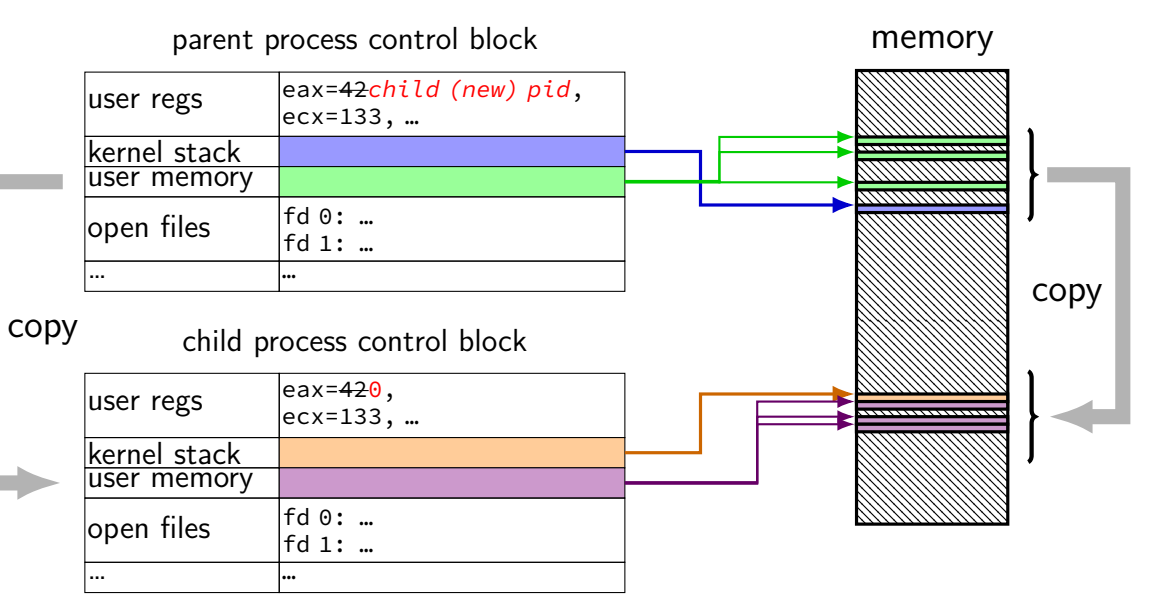

```
#include <stdlib.h>
#include <stdio.h>
#include <unistd.h>
#include <sys/types.h>
int main(int argc, char *argv[]) {
    pid t pid = getpid();
    printf("Parent␣pid:␣%d\n", (int) pid);
    pid_t child_pid = fork();
    if (child pid > 0) {
       /* Parent Process */
        pid_t my_pid = getpid();
        printf("[%d]␣parent␣of␣[%d]\n", (int) my_pid, (int) child_pid);
    \} else if (child pid == 0) {
       /* Child Process */
        pid t my pid = getpid();
        printf("[%d]_child\n", (int) my pid);
    } else {
        perror("Fork␣failed");
    }
    return 0;
}
```

```
#include <stdlib.h>
#include <stdio.h>
#include <unistd.h>
#include <sys/types.h>
int main(int argc, char *argv[]) {
   pid t pid = getpid();
   printf("Parent␣pid:␣%d\n", (int) pid);
   pid_t child_pid = fork();
   if (child pid > 0) {
       /* Parent Process */
        pid_t my_pid = getpid();
        printf("[%d]␣parent␣of␣[%d]\n", (int) my_pid, (int) child_pid);
   \} else if (child pid == 0) {
       /* Child Process */
        pid t my pid = getpid();
        printf("[%d]_child\n", (int) my_pid);
    } else {
       perror("Fork␣failed");
    }
   return 0;
}
                                getpid — returns current process pid
```

```
#include <sub>stdli</sub>#include <stdio cast in case pid_t isn't int
nclude <unist<mark>| <sub>DC</sub>#include#</mark>
#include <unist POSIX doesn't specify (some systems it is, some not…)
int main(int ar] (not necessary if you were using C++'s cout, etc.)
    \vert bid t pid \vertprintf("Parent_pid:_%d\n", (int) pid);
    pid_t child_pid = fork();
    if (child pid > 0) {
        /* Parent Process */
        pid_t my_pid = getpid();
        printf("[%d]␣parent␣of␣[%d]\n", (int) my_pid, (int) child_pid);
    \} else if (child pid == 0) {
        /* Child Process */
        pid t my pid = getpid();
        printf("[%d]_child\n", (int) my_pid);
    } else {
        perror("Fork␣failed");
    }
    return 0;
}
```

```
#inc1ude
#include prints out Fork failed: error message
#include
#include
int main(from error number stor
    main from error number stored in special global variable <code>errno</code>
   printf("Parent␣pid:␣%d\n", (int) pid);
   pid_t child_pid = fork();
   if (child pid > 0) {
       /* Parent Process */
       pid_t my_pid = getpid();
       printf("[%d]␣parent␣of␣[%d]\n", (int) my_pid, (int) child_pid);
   \} else if (child pid == 0) {
       /* Child Process */
       pid t my pid = getpid();
       printf("[%d]␣child\n", (int) my_pid);
    } else {
       perror("Fork␣failed");
    }
   return 0;
}
         (example error message: "Resource temporarily unavailable")
```

```
#include <stdlib.h>
#include <stdio.h>
#include <unistd.h>
#include <sys/types.h>
int main(int argc, char *argv[]) {
   pid t pid = getpid();
   printf("Parent␣pid:␣%d\n", (int) pid);
   pid_t child_pid = fork();
   if (child pid > 0) {
       /* Parent Process */
       pid_t my_pid = getpid();
       printf("[%d]␣parent␣of␣[%d]\n", (int) my_pid, (int) child_pid);
   \} else if (child pid == 0) {
       /* Child Process */
       pid t my pid = getpid();
       printf("[%d]␣child\n", (int) my_pid);
   } else {
       perror("Fork␣failed");
    }
   return 0;
}
                                         Example output:
                                         Parent pid: 100
                                         [100] parent of [432]
                                         [432] child
```

```
a fork question
int main()
    pid_t pid = fork();
    if (pid == 0) {
        printf("In␣child\n");
    } else {
        printf("Child␣%d\n", pid);
    }
    printf("Done!\n");
}
```
Exercise: Suppose the pid of the parent process is 99 and child is 100. Give **two** possible outputs. (Assume no crashes, etc.)

```
a fork question
int main()
    pid_t pid = fork();
    if (pid == 0) {
        printf("In␣child\n");
    } else {
        printf("Child␣%d\n", pid);
    }
    printf("Done!\n");
}
```
Exercise: Suppose the pid of the parent process is 99 and child is 100. Give **two** possible outputs. (Assume no crashes, etc.)

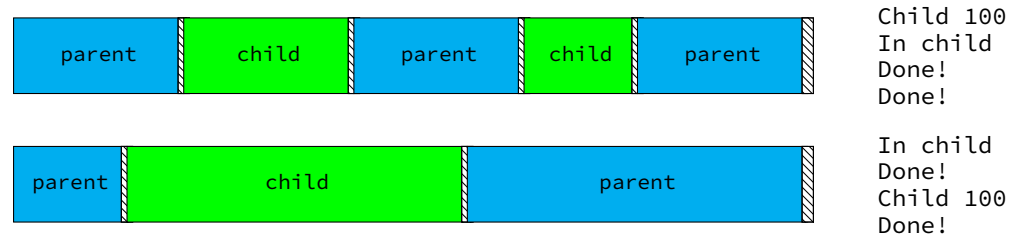

# **POSIX process management**

essential operations

process information: getpid

process creation: fork

running programs: exec\*

also posix spawn (not widely supported), …

waiting for processes to finish: waitpid (or wait)

process destruction, 'signaling': exit, kill

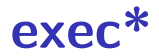

exec<sup>\*</sup> — replace current program with new program \* — multiple variants same pid, new process image

int execv(const char \*path, const char \*\*argv)

path: new program to run argv: array of arguments, termianted by null pointer

#### **execv example**

```
...
child pid = fork();
if (child pid == 0) {
 \frac{x}{x} child process \frac{x}{x}char *args[] = {''ls", "-l", NULL};execv("/bin/ls", args);
  /* execv doesn't return when it works.
     So, if we got here, it failed. */
  perror("execv");
  exit(1):
} else if (child pid > 0) {
  /* parent process */
  ...
}
```
#### **execv example**

```
...
child pid = fork();
if (child pid == 0) {
 /* child process */
  char *args[] = {"ls", "-l", NULL};execv("/bin/ls", args);
  /* execv doesn't return when it works.
     So, if we got here, it failed. */
  perror("execv");
  exit(1);} else if (child pid > 0) {
 /* parent process */
  ...
}
                                 used to compute argv, argc
```
#### **execv example**

```
...
child pid = fork();
if (child pid == 0) {
 /* child process */
  char *args[] = {''ls", "-l", \overline{NULL}};execv("/bin/ls", args);
  /* execv doesn't return when it works.
     So, if we got here, it failed. */
  perror("execv");
  exit(1);} else if (child pid > 0) {
  /* parent process */
  ...
}
                                filename of program to run
                                 need not match first argument
                                 (but probably should match it)
```
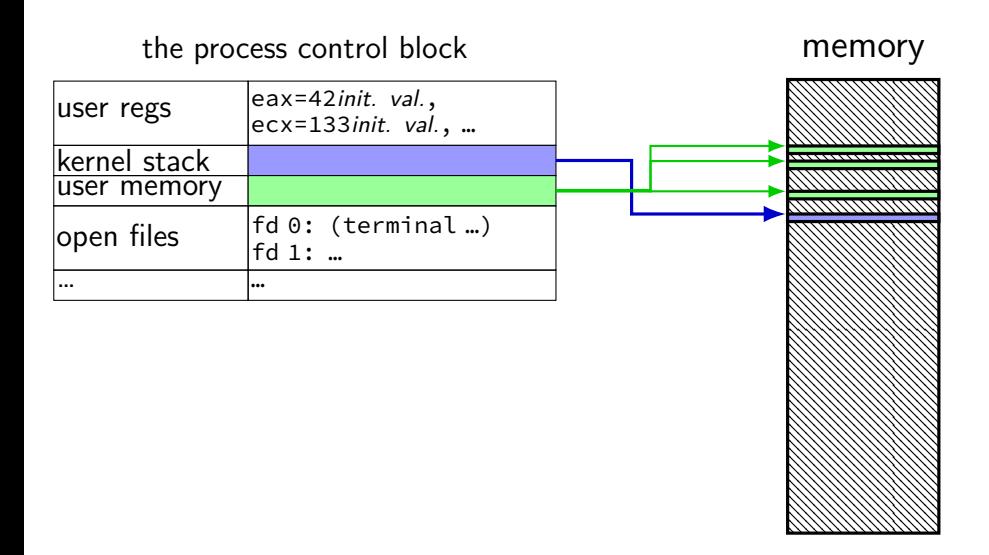

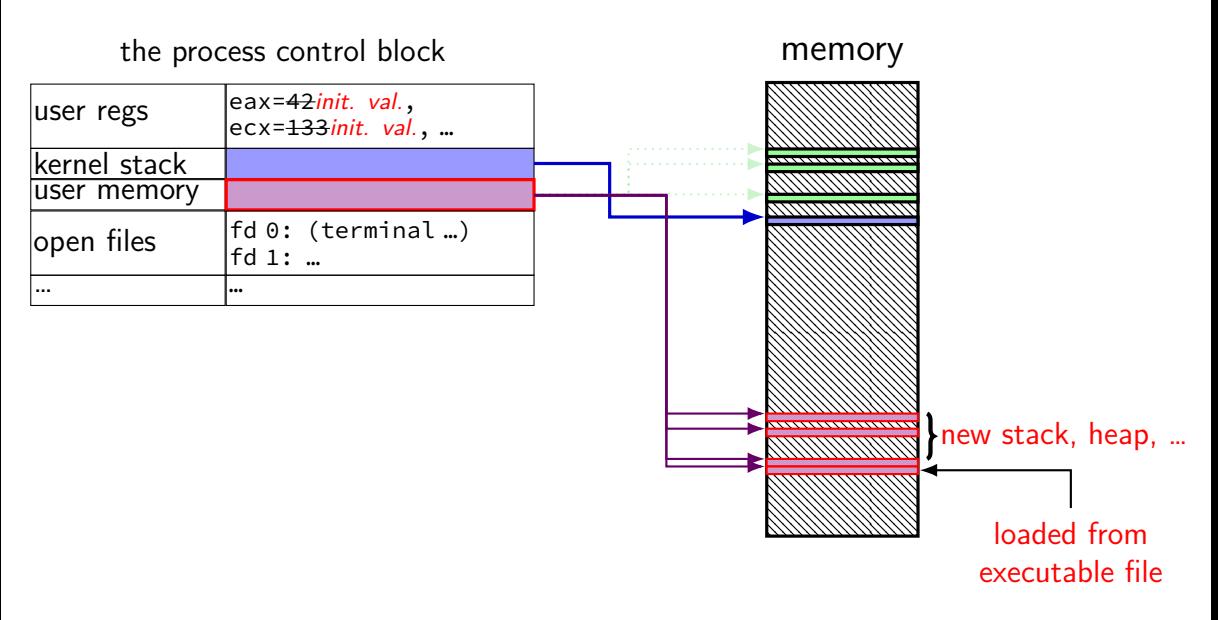

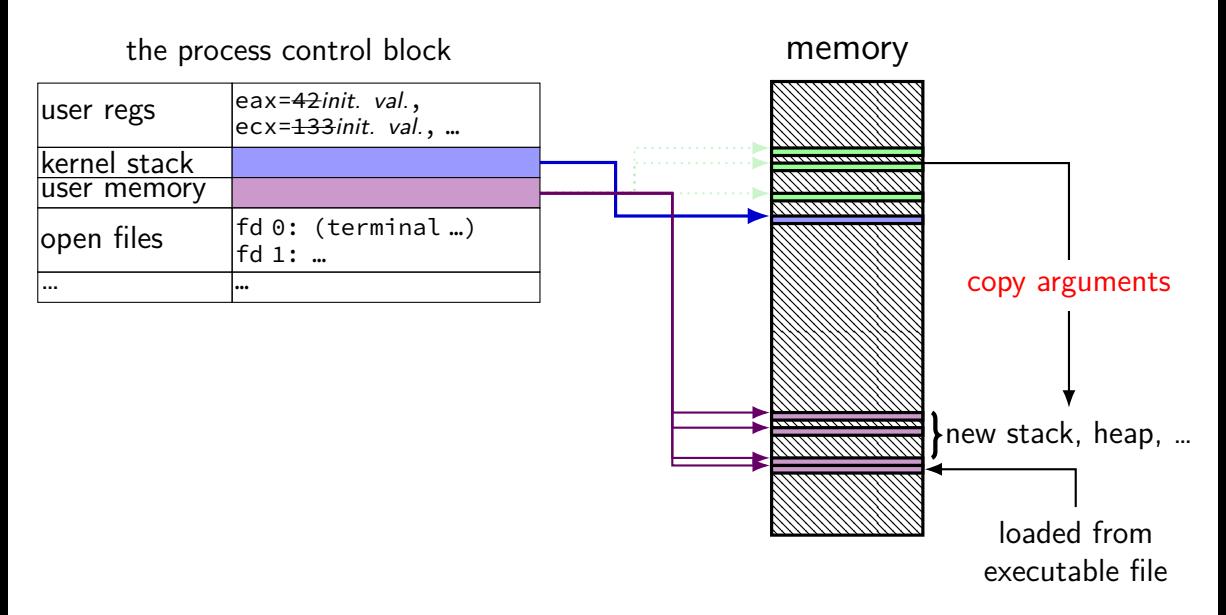

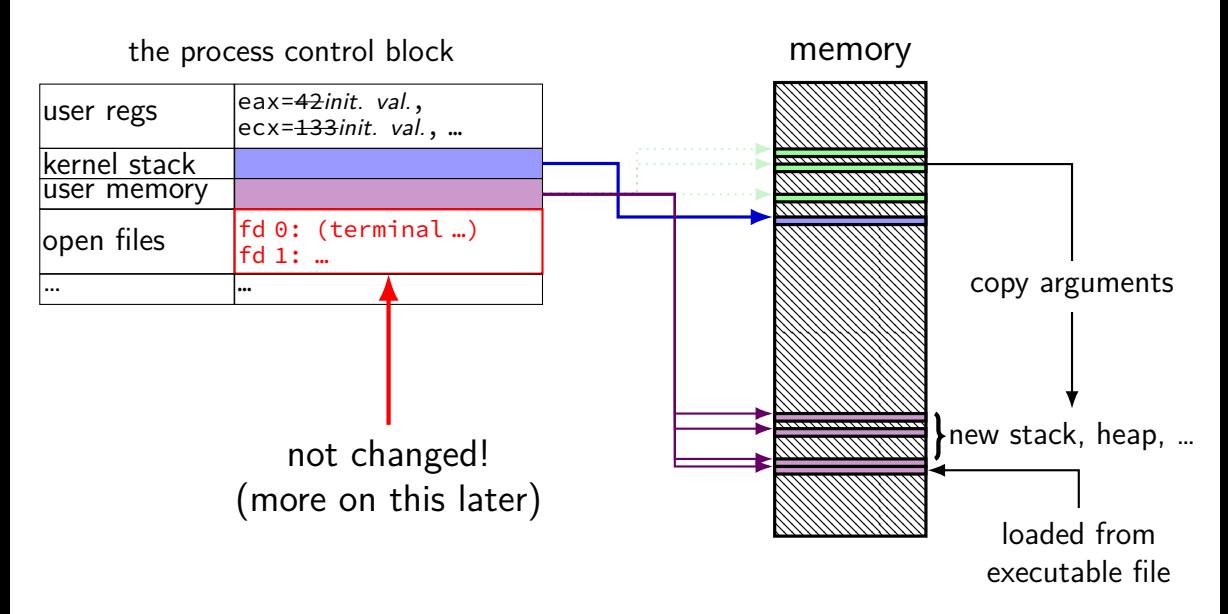

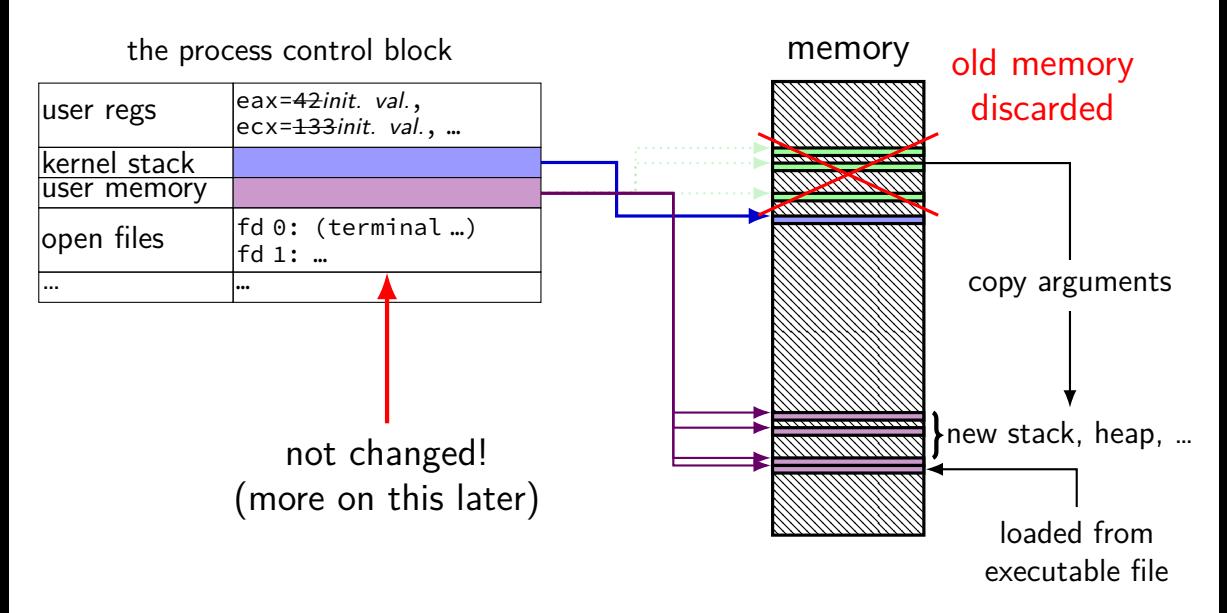

# **aside: environment variables (1)**

#### key=value pairs associated with every process:

```
$ printenv
MODULE VERSION STACK=3.2.10
MANPATH=:/opt/puppetlabs/puppet/share/man
XDG_SESSION_ID=754
HOSTNAME=labsrv01
SELINUX ROLE REOUESTED=
TERM=screen
SHELL=/bin/bash
HISTSIZE=1000
SSH_CLIENT=128.143.67.91 58432 22
SELINUX_USE_CURRENT_RANGE=
QTDIR=/usr/lib64/qt-3.3
OLDPWD=/zf14/cr4bd
QTINC=/usr/lib64/qt-3.3/include
SSH_TTY=/dev/pts/0
OT GRAPHICSSYSTEM CHECKED=1
USER=cr4bd<br>LS COLORS=rs=0:di=01;34:ln=01;36:mh=00:pi=40;33:so=01;35:do=01;35:bd=40;33;01:cd=40;33;01:or=
=10;32;01:cd=40;33;01:or=81;34:ln=01;36:mh=00:pi=40;33:so=01;35:do=01;35:bd=40;33;01:cd=40;33;01:or
MODULE_VERSION=3.2.10
MAIL=/var/spool/mail/cr4bd
PATH=/zf14/cr4bd/.cargo/bin:/zf14/cr4bd/bin:/usr/lib64/qt-3.3/bin:/usr/local/bin:/usr/bin:/us
PWD=/zf14/cr4bd
LANG=en_US.UTF-8
MODULEDATH\{t\} in M centrosal M and M and M and M and M any M32
```
# **aside: environment variables (2)**

environment variable library functions:

```
getenv("KEY") \rightarrow value
putenv("KEY=value") (sets KEY to value)
setenv("KEY", "value") (sets KEY to value)
```
int execve(char \*path, char \*\*argv, char \*\*envp)

```
char *envp[] = { "KEY1=value1", "KEY2=value2", NULL };
char *argv[] = { "somecommand", "some_arg", NULL };
execve("/path/to/somecommand", argv, envp);
```
normal exec versions — keep same environment variables

# **aside: environment variables (3)**

interpretation up to programs, but common ones…

PATH=/bin:/usr/bin

to run a program 'foo', look for an executable in /bin/foo, then /usr/bin/foo

#### HOME=/zf14/cr4bd

current user's home directory is '/zf14/cr4bd'

#### TERM=screen-256color

your output goes to a 'screen-256color'-style terminal

## **why fork/exec?**

could just have a function to spawn a new program

some other OSs do this (e.g. Windows)

needs to include API to set new program state open files, current directory, environment variables, … with fork: just use 'normal' API

POSIX: posix spawn, but rarely used, often not implemented (or implemented poorly)

# **POSIX process management**

essential operations

process information: getpid

process creation: fork

running programs:  $exec*$ 

also posix spawn (not widely supported), …

waiting for processes to finish: waitpid (or wait) process destruction, 'signaling': exit, kill

## **wait/waitpid**

- pid t waitpid(pid t pid, int  $\star$ status, int options)
- wait for a child process (with  $pid=pid$ ) to finish
- sets \*status to its "status information"
- $pid=-1 \rightarrow wait$  for any child process instead options? see manual page (command man waitpid) we'll use 0

#### **exit statuses**

#### int main() { return  $\overline{0}$ ; /\* or exit(0); \*/ }

## **waitpid example**

```
#include <sys/wait.h>
...
  child pid = fork();
  if (child pid > 0) {
     /* Parent process */
      int status;
     waitpid(child_pid, &status, 0);
  } else if (child pid == 0) {
      /* Child process */
      ...
```
#### **the status**

```
#include <sys/wait.h>
...
 waitpid(child pid, &status, 0);
  if (WIFEXITED(status)) {
    printf("main␣returned␣or␣exit␣called␣with␣%d\n",
           WEXITSTATUS(status));
  } else if (WIFSIGNALED(status)) {
    printf("killed␣by␣signal␣%d␣(control-C␣causes␣signal␣%d)\n",
           WTERMSIG(status), SIGINT);
  } else {
      ...
  }
```
"status code" encodes both return value and if exit was abnormal W\* macros to decode it

#### **the status**

```
#include <sys/wait.h>
...
 waitpid(child pid, &status, 0);
  if (WIFEXITED(status)) {
    printf("main␣returned␣or␣exit␣called␣with␣%d\n",
           WEXITSTATUS(status));
  } else if (WIFSIGNALED(status)) {
    printf("killed␣by␣signal␣%d␣(control-C␣causes␣signal␣%d)\n",
           WTERMSIG(status), SIGINT);
  } else {
      ...
  }
```
"status code" encodes both return value and if exit was abnormal W\* macros to decode it

## **aside: signals**

signals are a way of communicating between processes

they are also how abnormal termination happens

wait's status will tell you when and what signal killed a program constants in signal.h SIGINT — control-C SIGTERM — kill command (by default) SIGSEGV — segmentation fault SIGBUS — bus error SIGABRT — abort() library function

…

## **waiting for all children**

```
#include <sys/wait.h>
...
  while (true) {
    pid t child pid = waitpid(-1, &status, 0);
    if (child pid == (pid t) -1) {
      if (errno == ECHILD) {
        \frac{1}{x} no child process to wait for \frac{x}{x}break;
      } else {
        /* some other error */
      }
    }
    /* handle child_pid exiting */
  }
```
### **parent and child processes**

#### every process (but process id 1) has a *parent process* getppid()

'-{mcollectived}(2038)

 $-\{nn\text{-}applet\}(2743)$ 

 $\cdot$ -(pulseaudio)(2623)

-{rsyslogd}(1092)  $-(rsyslogd)(1093)$  $\frac{1}{2}$  (rsyslogd)(1094)

 $est^-$ cicero $1(2855)$ 

 $\cdots$ 

-{rtkit-daemon}(2567)

this is the process that can wait for it

#### creates tree of processes:

. . . . . .

terrelevant control of

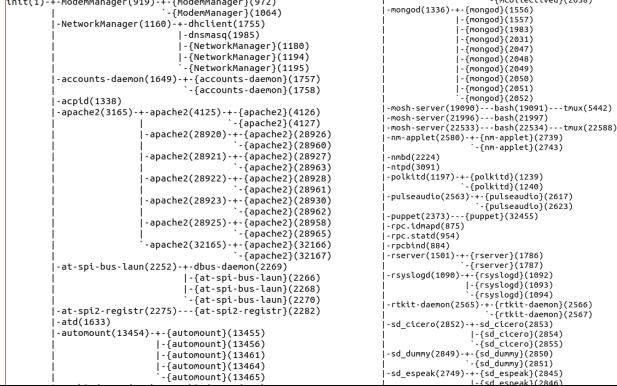

### **parent and child questions…**

what if parent process exits before child? child's parent process becomes process id 1

what if parent process never waitpid()/wait()s for child? child process stays around as a "zombie" can't reuse pid in case parent wants to use waitpid()

what if non-parent tries to waitpid() for child? waitpid fails

### **typical pattern**

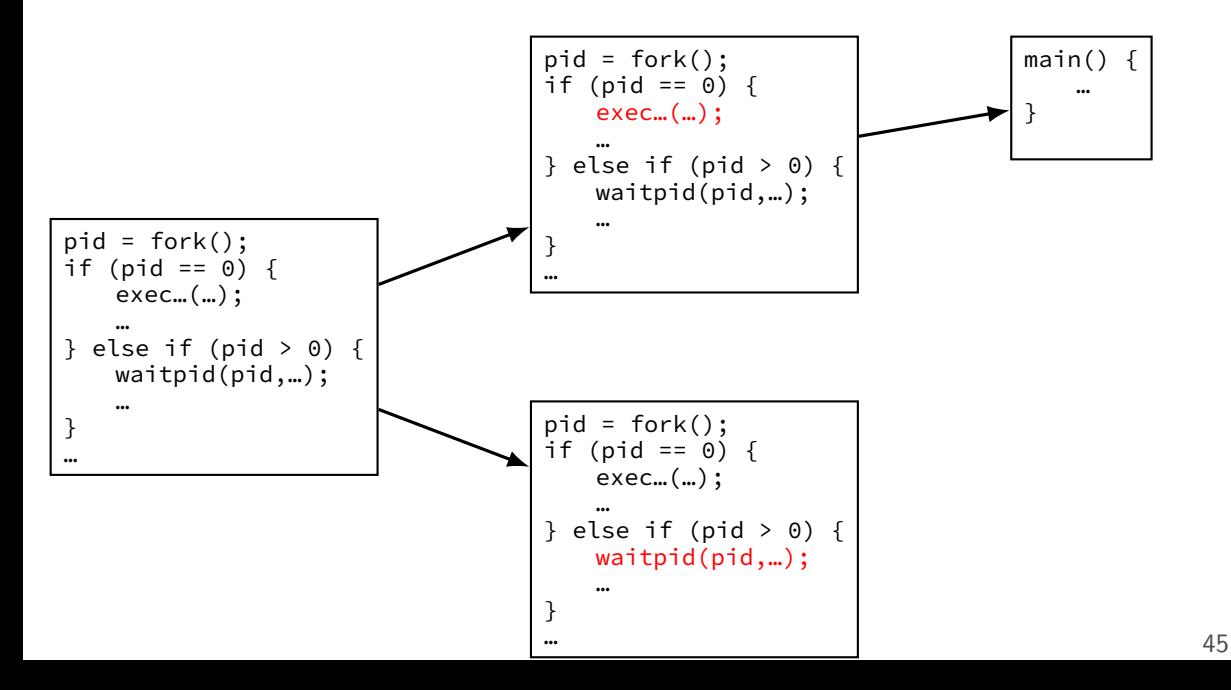

## **multiple processes?**

```
while ( \ldots ) {
    pid = fork();
    if (pid == 0) {
        exec ...
    } else if (pid > 0) {
        pids.push_back(pid);
    }
}/
* retrieve exit statuses in order
*
/
for (pid_t pid : pids) {
    waitpid(pid, ...);
    ...
}
```
## **multiple processes?**

```
while ( \ldots ) {
    pid = fork();
    if (pid == 0) {
         exec ...
    \} else if (pid > 0) {
         pids.push_back(pid);
    }
}
```

```
\frac{1}{x} retrieve exit statuses as processes finish */
while ((pid = waitpid(-1, ...)) != -1) {
    handleProcessFinishing(pid);
}
```
# **POSIX process management**

essential operations

process information: getpid

process creation: fork

running programs:  $exec*$ 

also posix spawn (not widely supported), …

waiting for processes to finish: waitpid (or wait)

process destruction, 'signaling': exit, kill
### **shell**

allow user  $(=$  person at keyborad) to run applications

user's wrapper around process-management functions

upcoming homework — make a simple shell

### **aside: shell forms**

POSIX: command line you have used before

also: graphical shells e.g. OS X Finder, Windows explorer

other types of command lines?

completely different interfaces?

## **some POSIX command-line features**

#### searching for programs (mostly not in assignment) ls  $-l \approx /bin/ls -l$ make  $\approx$  /usr/bin/make

### running in background (not in assignment)

./someprogram &

redirection:

- ./someprogram >output.txt
- ./someprogram <input.txt

pipelines:

./someprogram | ./somefilter

## **some POSIX command-line features**

#### searching for programs (mostly not in assignment) ls  $-l \approx /bin/ls -l$ make  $\approx$  /usr/bin/make

### running in background (not in assignment)

./someprogram &

redirection:

- ./someprogram >output.txt
- ./someprogram <input.txt

pipelines:

./someprogram | ./somefilter

# **searching for programs**

POSIX convention: PATH environment variable example: /home/cr4bd/bin:/usr/bin:/bin checked in order

one way to implement: [pseudocode] for (directory in path) { execv(directory + "/" + program\_name, argv); }

## **some POSIX command-line features**

#### searching for programs (mostly not in assignment) ls  $-l \approx /bin/ls -l$ make  $\approx$  /usr/bin/make

### running in background (not in assignment)

./someprogram &

redirection:

- ./someprogram >output.txt
- ./someprogram <input.txt

pipelines:

./someprogram | ./somefilter

# **running in background**

```
$ ./long_computation >tmp.txt &
[1] 4049
\ddot{\zeta} ...
[1]+ Done ./long computation > tmp.txt
$ cat tmp.txt
the result is ...
```
& — run a program in "background"

initially output PID (above: 4049)

print out after terminated

one way: use waitpid with flag to say "don't wait"